Internet [Explorer](http://new.inmanuals.com/get.php?q=Internet Explorer Java Plugin 1.6 0 11) Java Plugin 1.6 0 11 >[>>>CLICK](http://new.inmanuals.com/get.php?q=Internet Explorer Java Plugin 1.6 0 11) HERE<<<

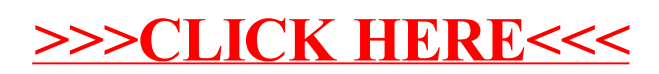